## Number of affects version/s

| Field code             |  |
|------------------------|--|
| {issue.versions.count} |  |

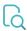

## Read

| Returned value   | Number of affected versions in the current issue |
|------------------|--------------------------------------------------|
| Output data type | NUMBER                                           |
| Example output   | 42                                               |

If you need the output as **text**, simply add % in front of the field code or directly **insert** the field code as text.